# epati

Antispam Rules Product: Antikor v2 - Next Generation Firewall Guides

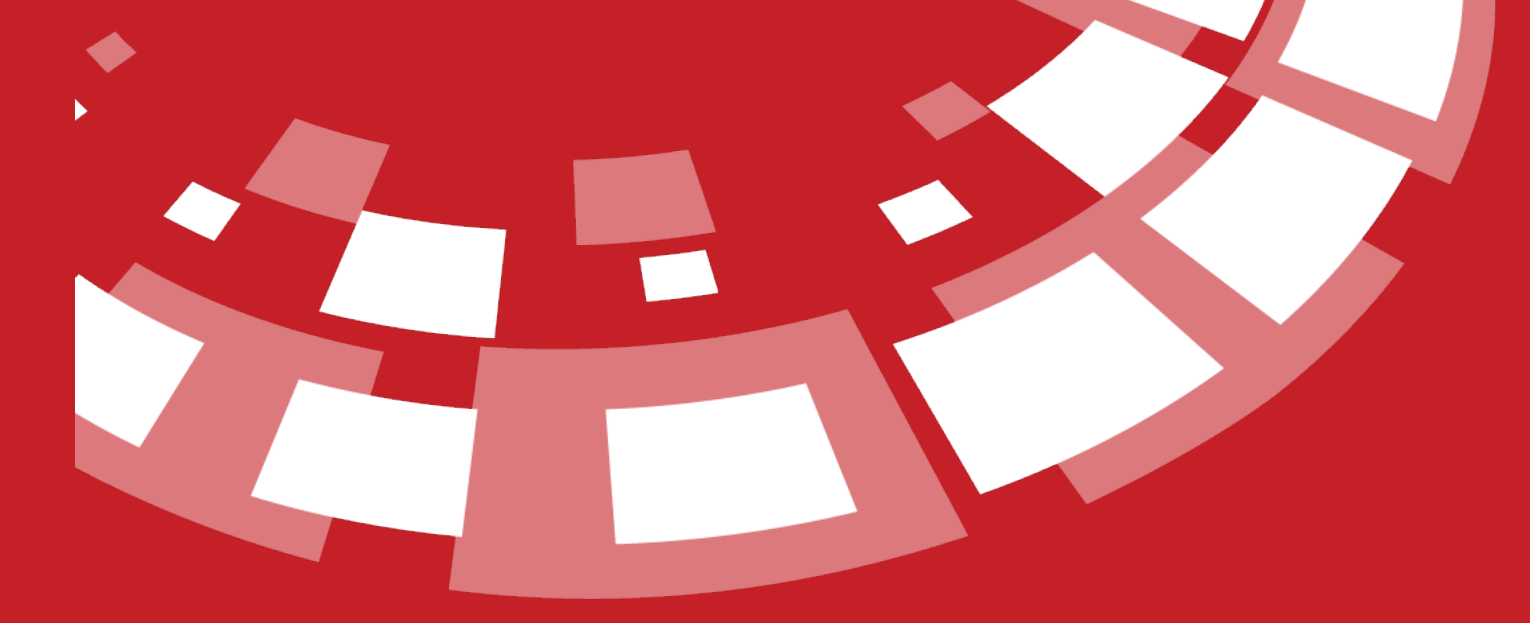

www.epati.com.tr

## epari **Antispam Rules**

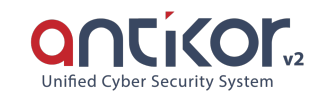

For e-mail security, Antispam rules are written.

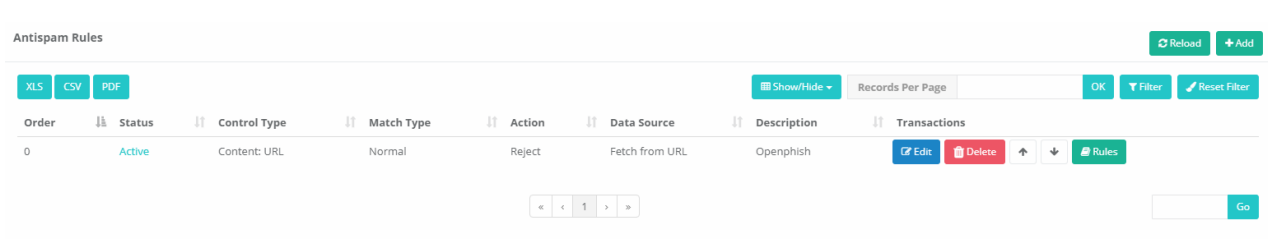

#### **Antispam Rules - New Record**

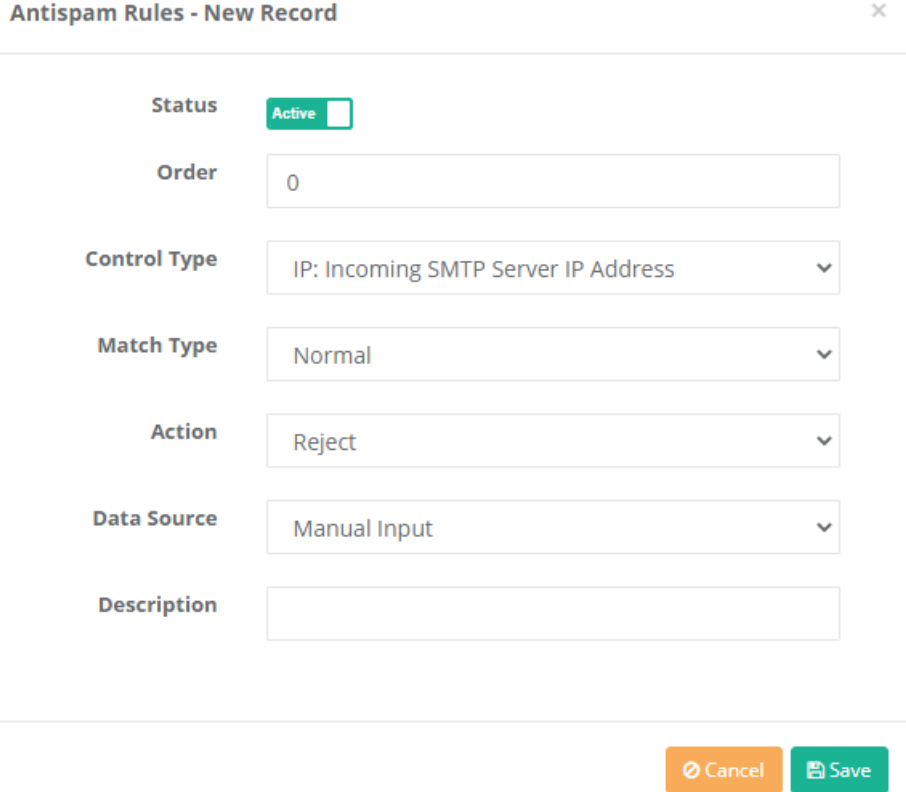

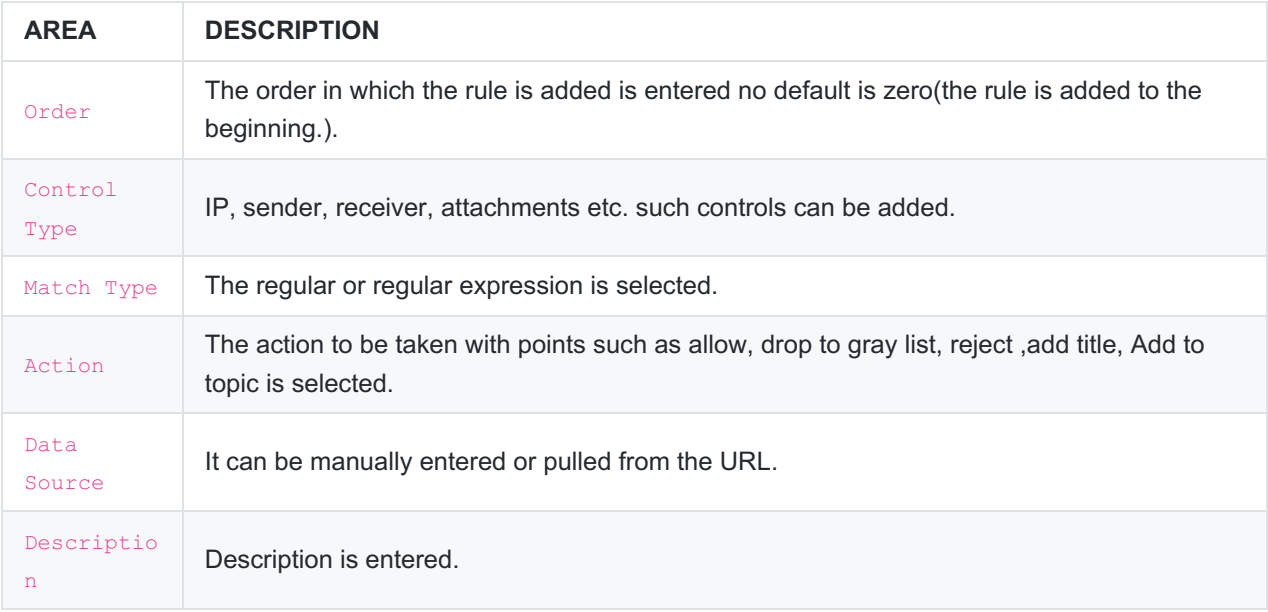

### **Antispam Rules Contents**

Here, content can be added to the antispam rule and the added content can be updated.

**Antispam Rules Contents** 

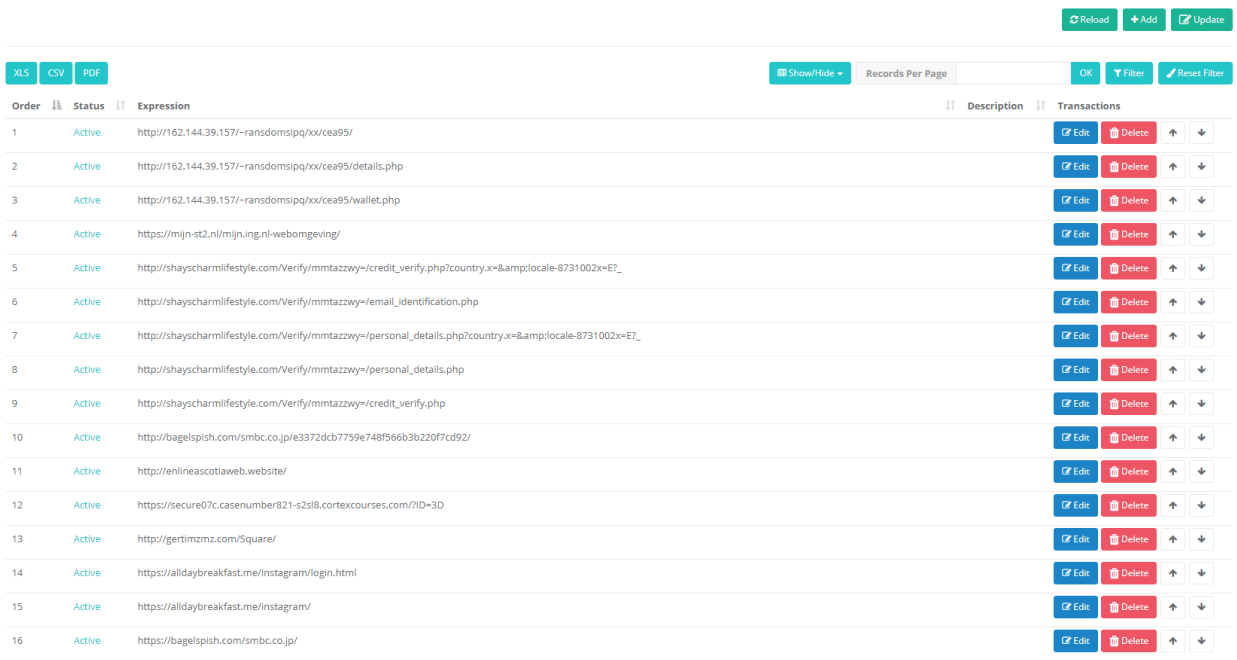

**Antispam Rules Contents - New Record**

#### **Antispam Rules Contents - New Record**

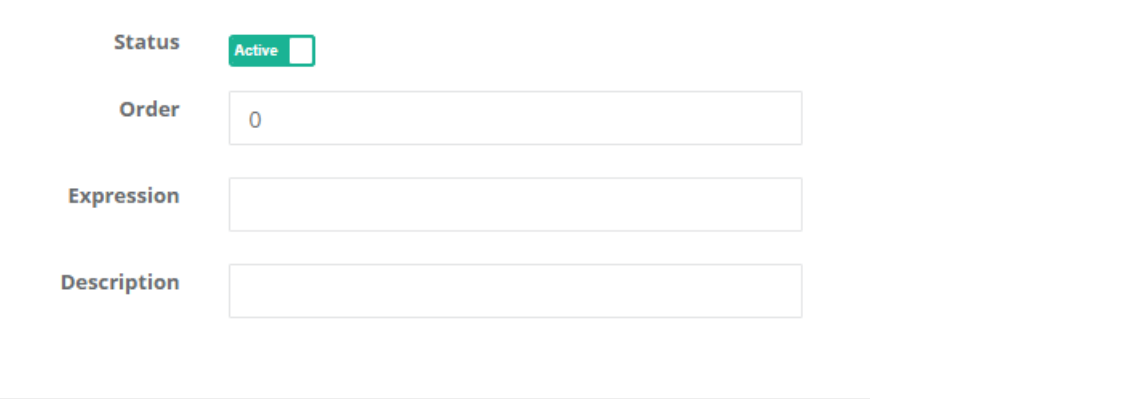

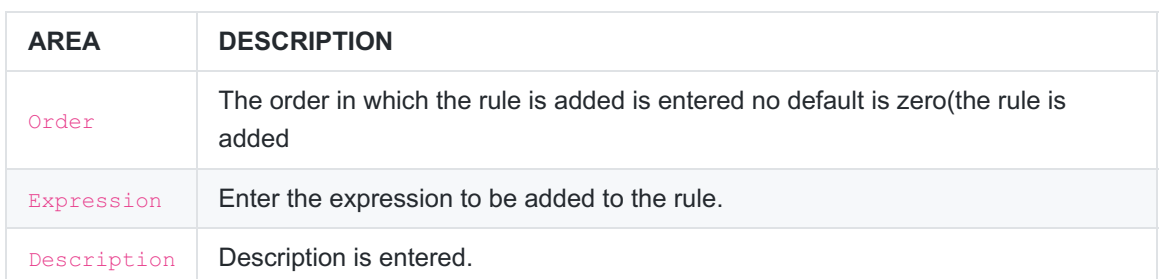

ePati Cyber Security Technologies Inc. Mersin Universitesi Ciftlikkoy Kampusu Teknopark Idari Binasi Kat: 4 No: 411 Zip Code: 33343 Yenisehir / MERSIN / TURKIYE

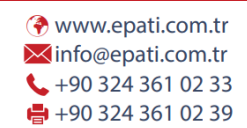

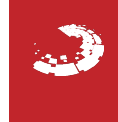

 $B$  Save